石川工業高等専門学校 電子情報工学科 集積回路工学 期末テスト 9 月 12 日実施

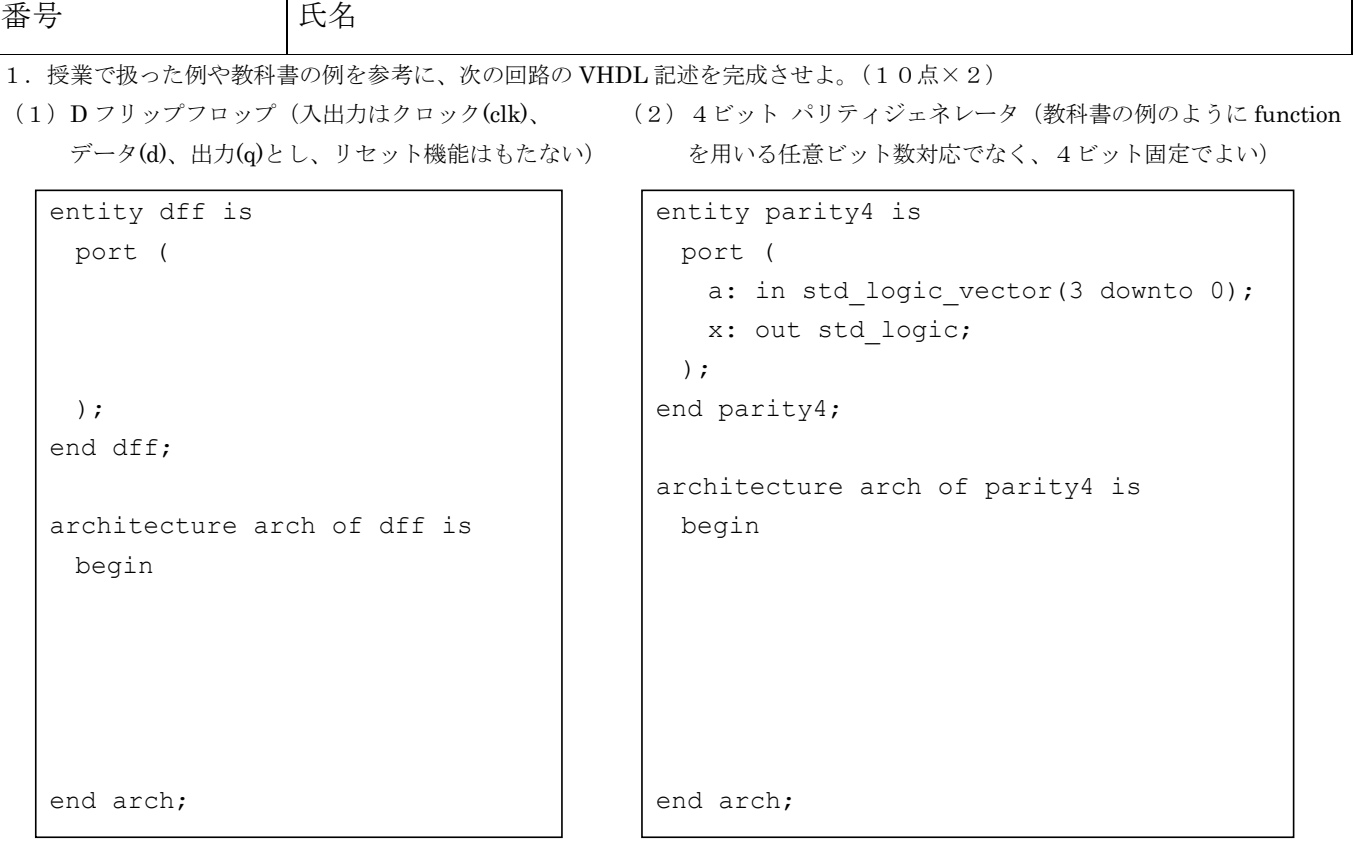

2. 以下の記述からは、それぞれ図1·図2に示すように2通りの回路が合成される可能性がある。(1)を参考に、図2(b)中の空 欄を埋めよ。また、加算器のシェアリングが行われる、それぞれの右側の回路(図1(b)·図2(b))を明示的に得ることができると 考えられる VHDL 記述を完成させよ。(20点×2)

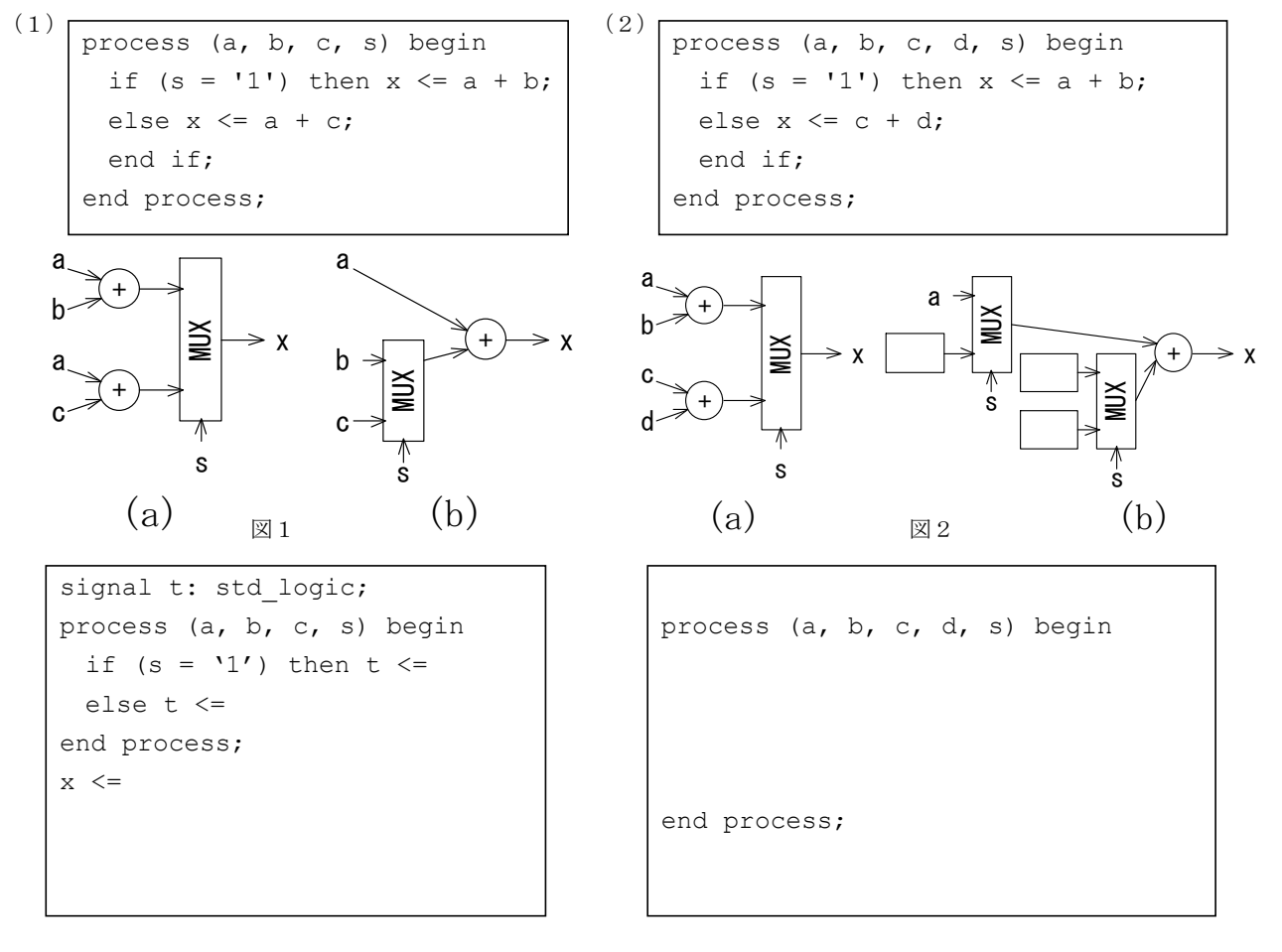

3. 次の VHDL 記述で表されるステートマシンの状態遷移図を示せ。また、状態遷移表中に示す入力が与えられた場合の状態遷移 を表す表を完成させよ。ただし各遷移の「次状態」が次の遷移での「現状態」となり、順に遷移が起こるとする。なお S0\_ST~S3\_ST は、それぞれ状態 S0~S3 を表す状態コードとする。(30点)

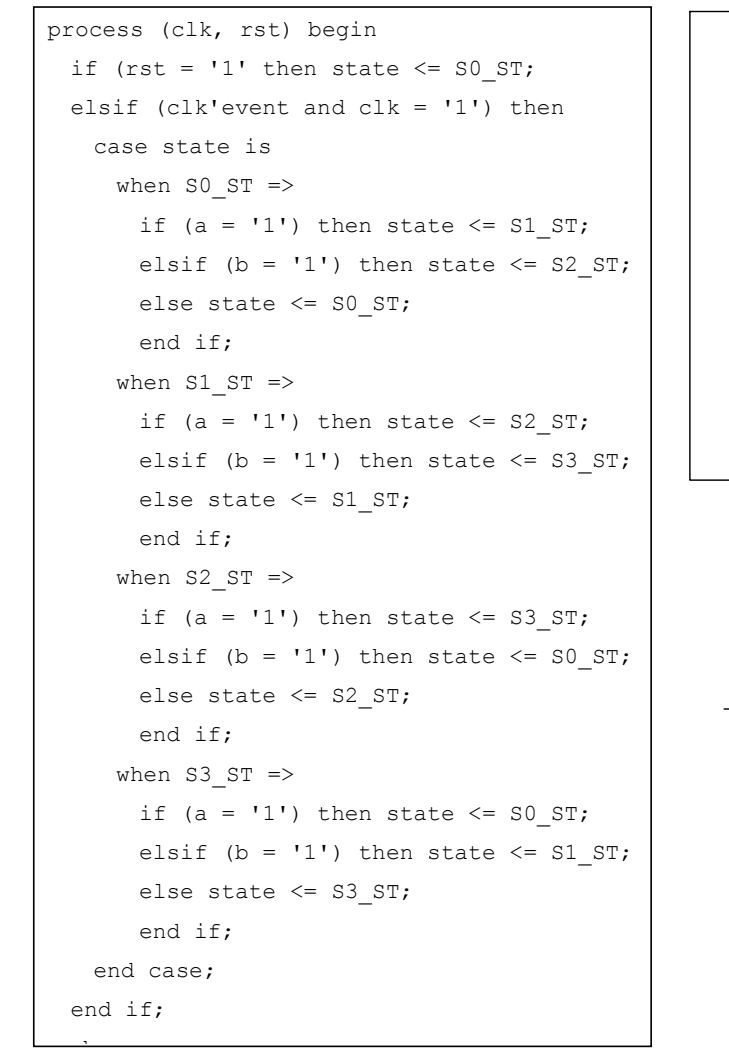

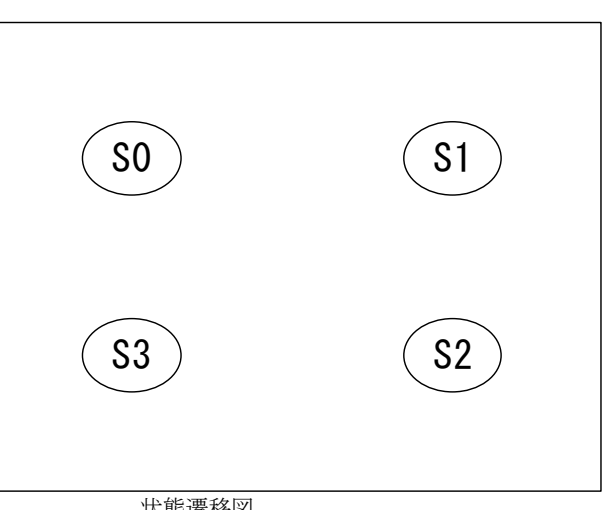

状態遷移図

状態遷移表

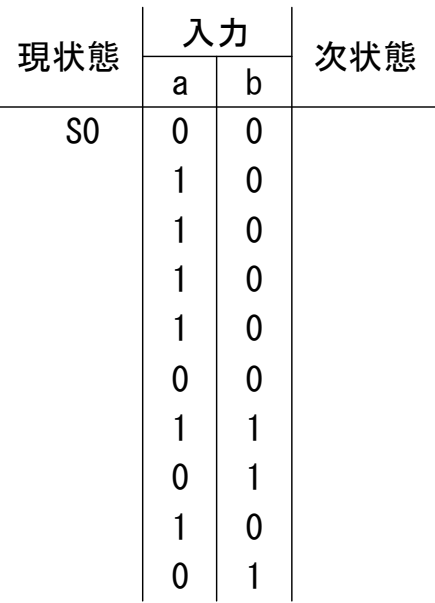

4.この授業を通して学んだことが、あなたの普段の生活や今後の進路にどのような関係・影響があったか(またはありそうか)、他の授業やこれ までの授業で学んだこととの関連やあなた自身の感想などを交えて、自由に考えを述べてください。(記述の内容は点数に反映させませんの で、思うままに自由に述べてください)(10点)